## **Manager – Evaluation Process**

The evaluation process consists of rating competencies, providing feedback for each criteria, and an overall summary when evaluating the employee's performance.

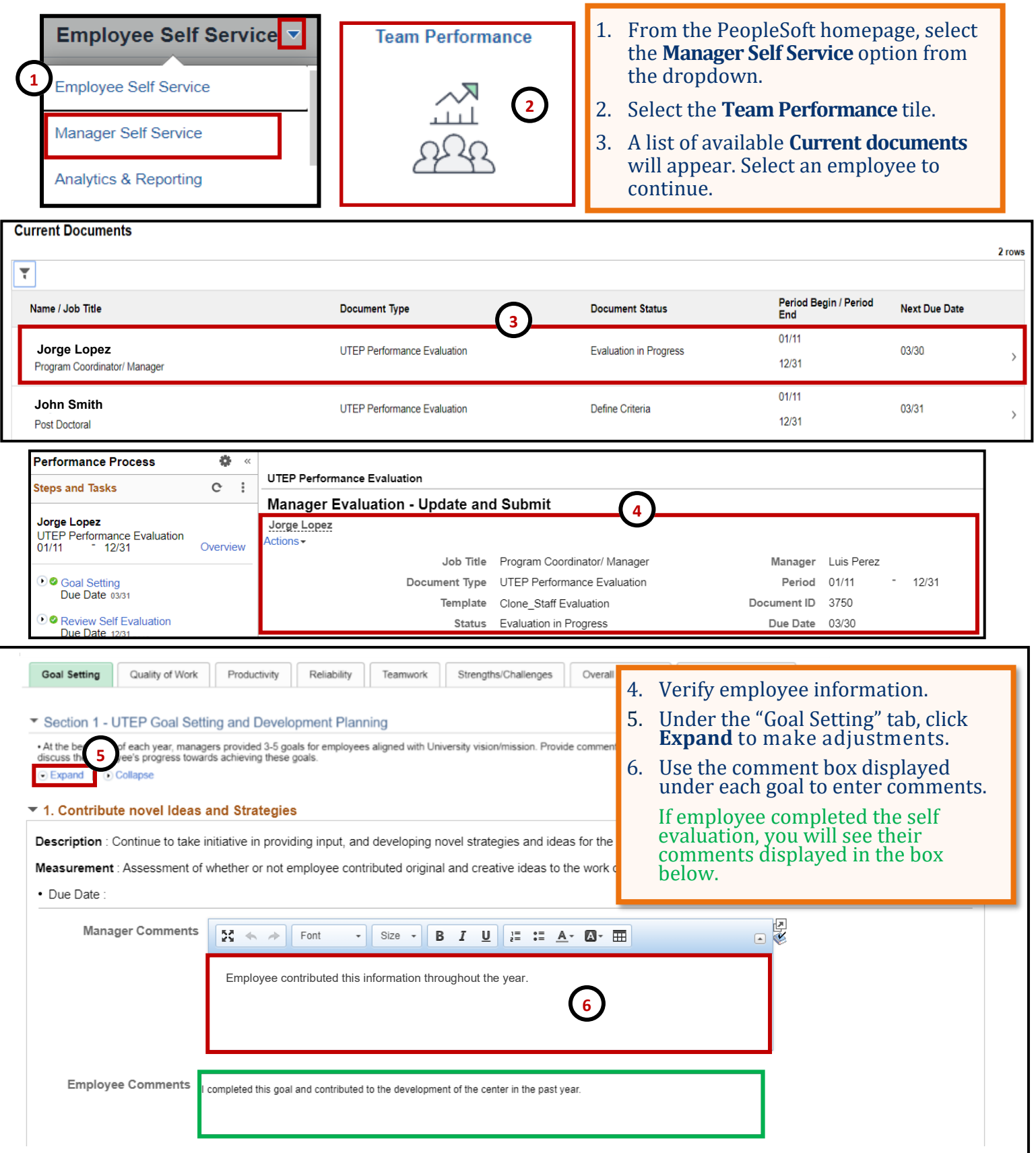

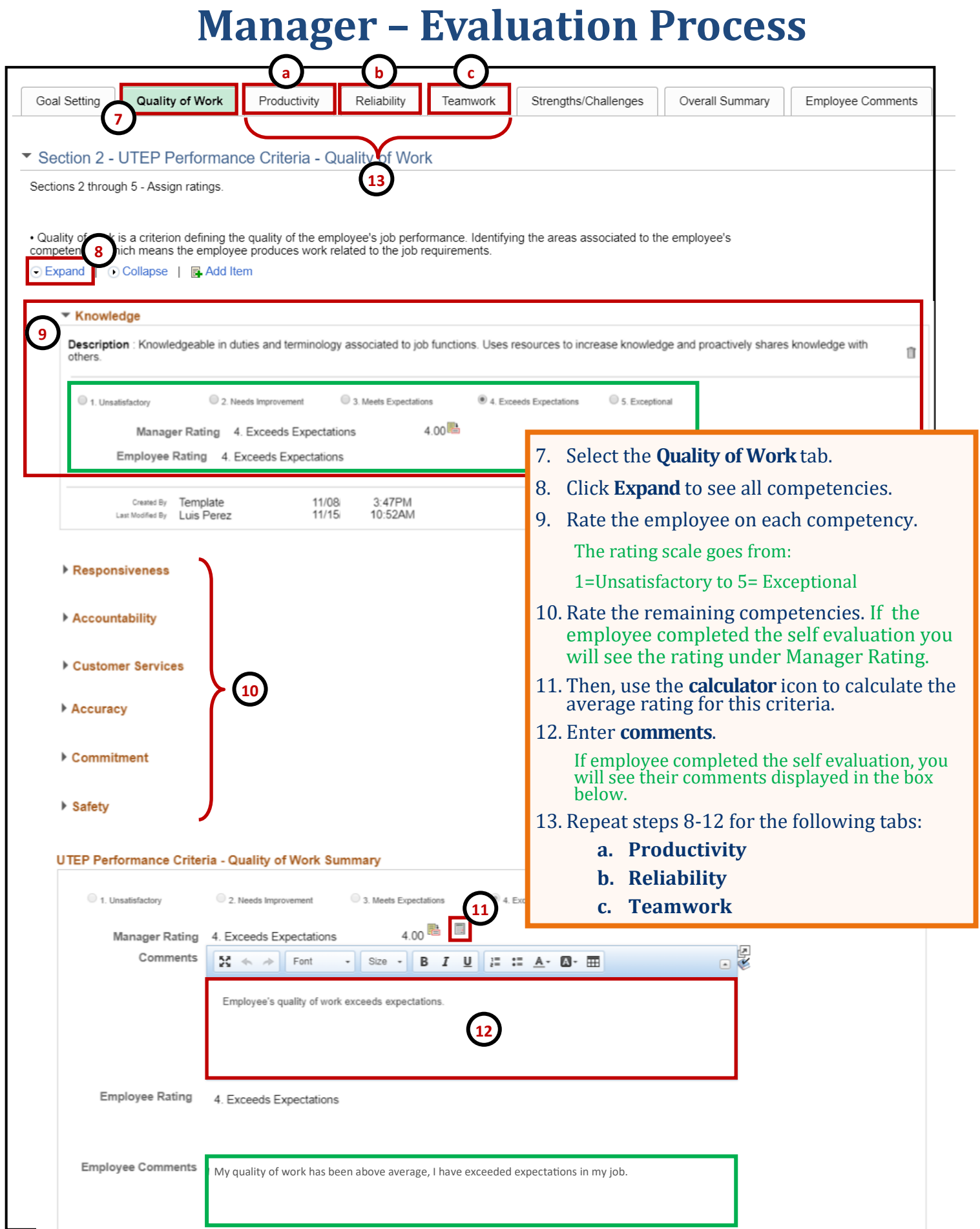

## **Manager– Evaluation Process**

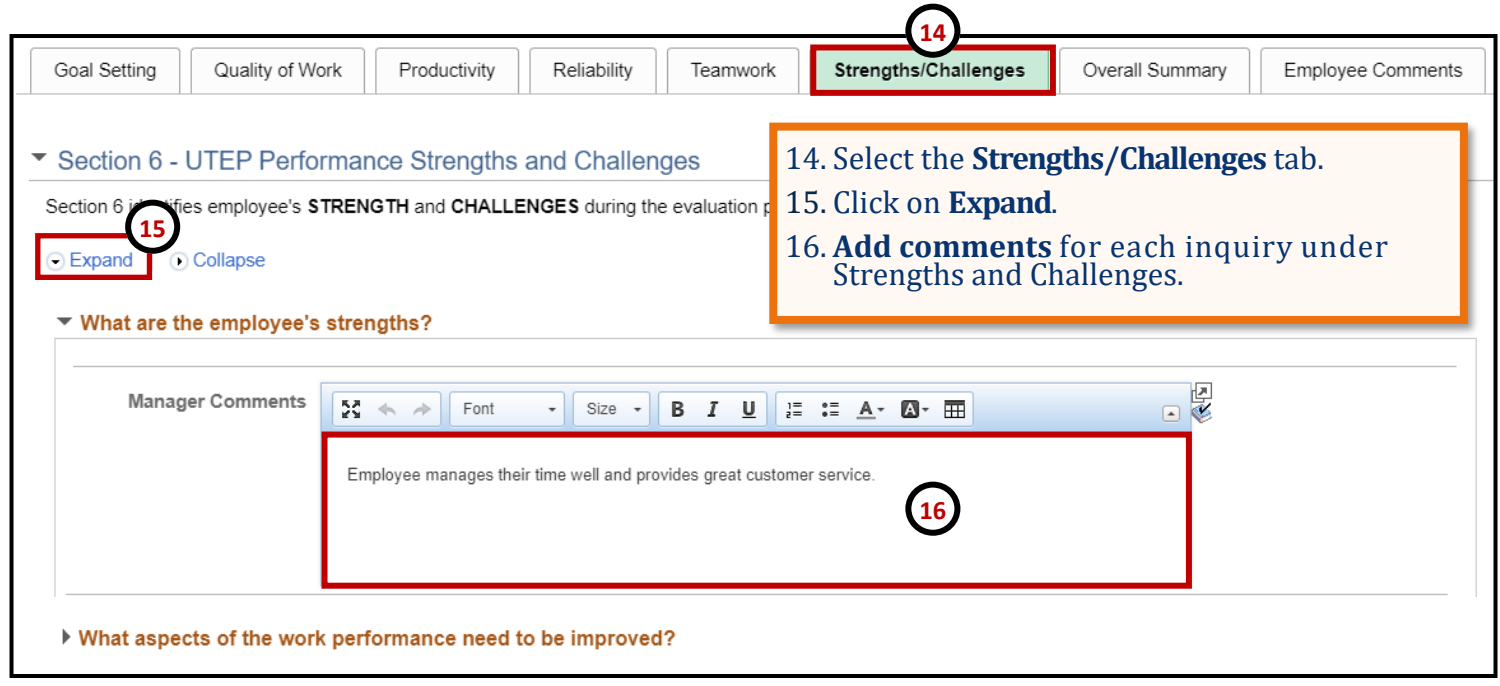

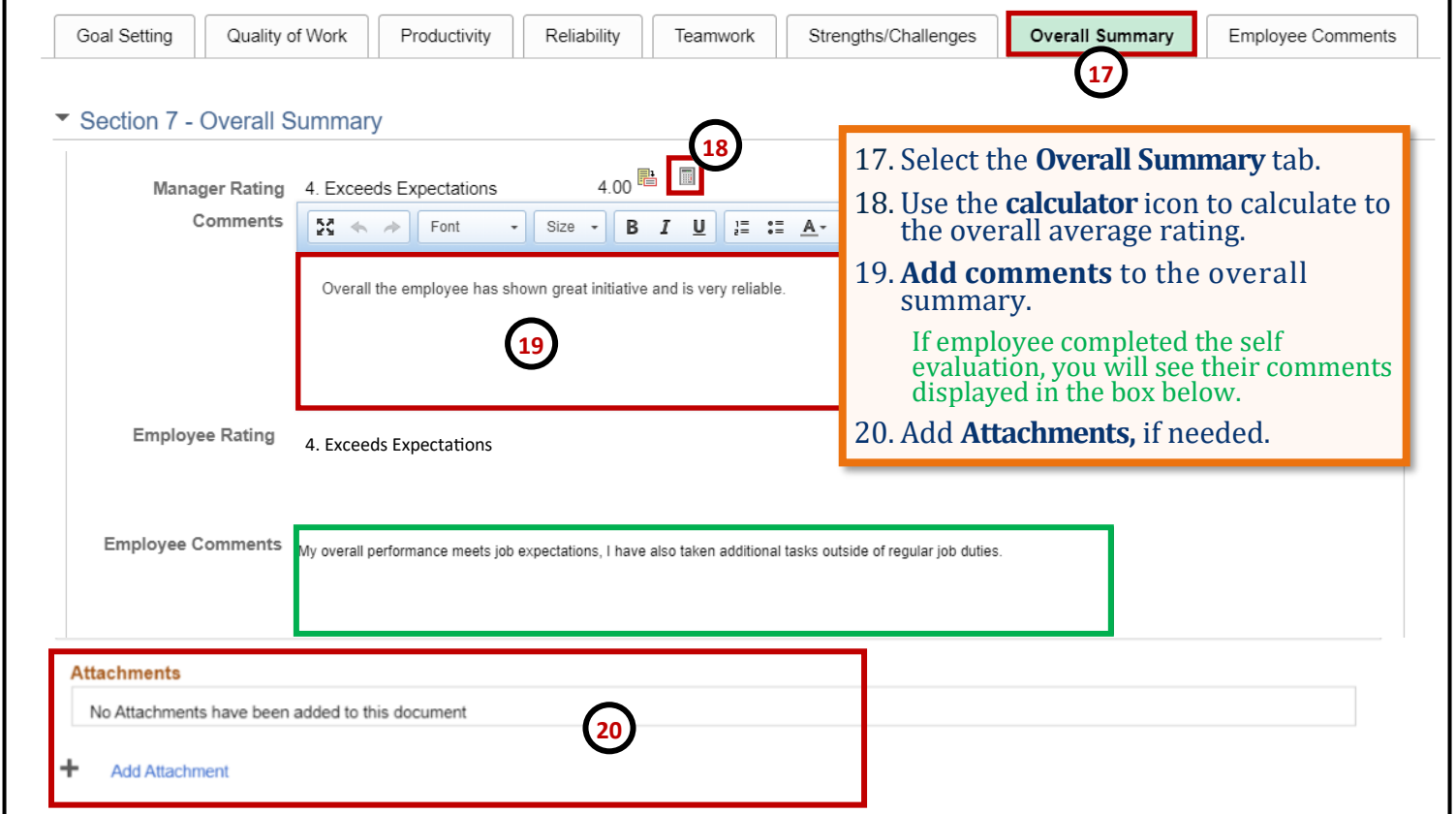

## **Manager– Evaluation Process**

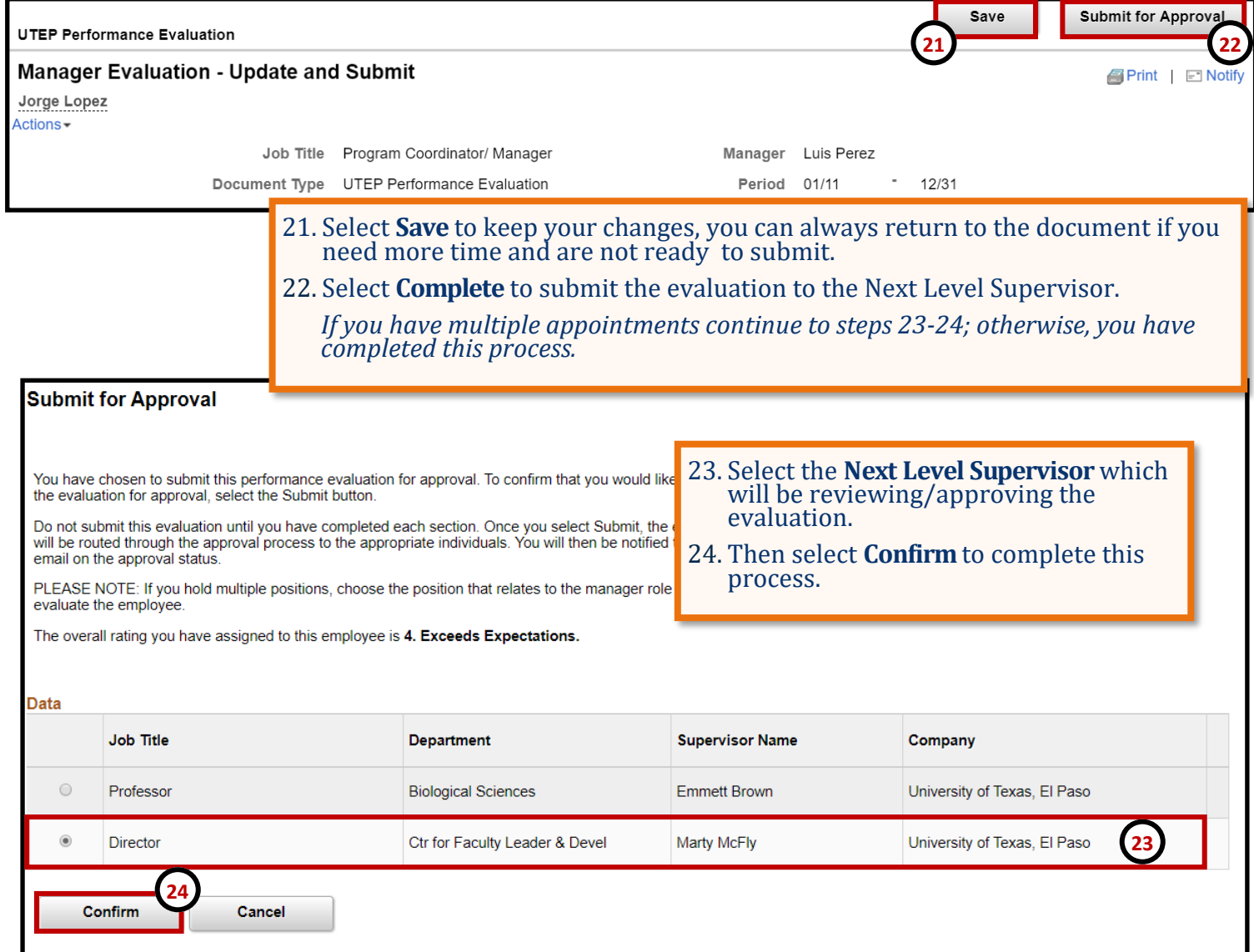

**Remember to constantly save your work, PeopleSoft will automatically time out due to inactivity and this may cause you to lose unsaved work.**